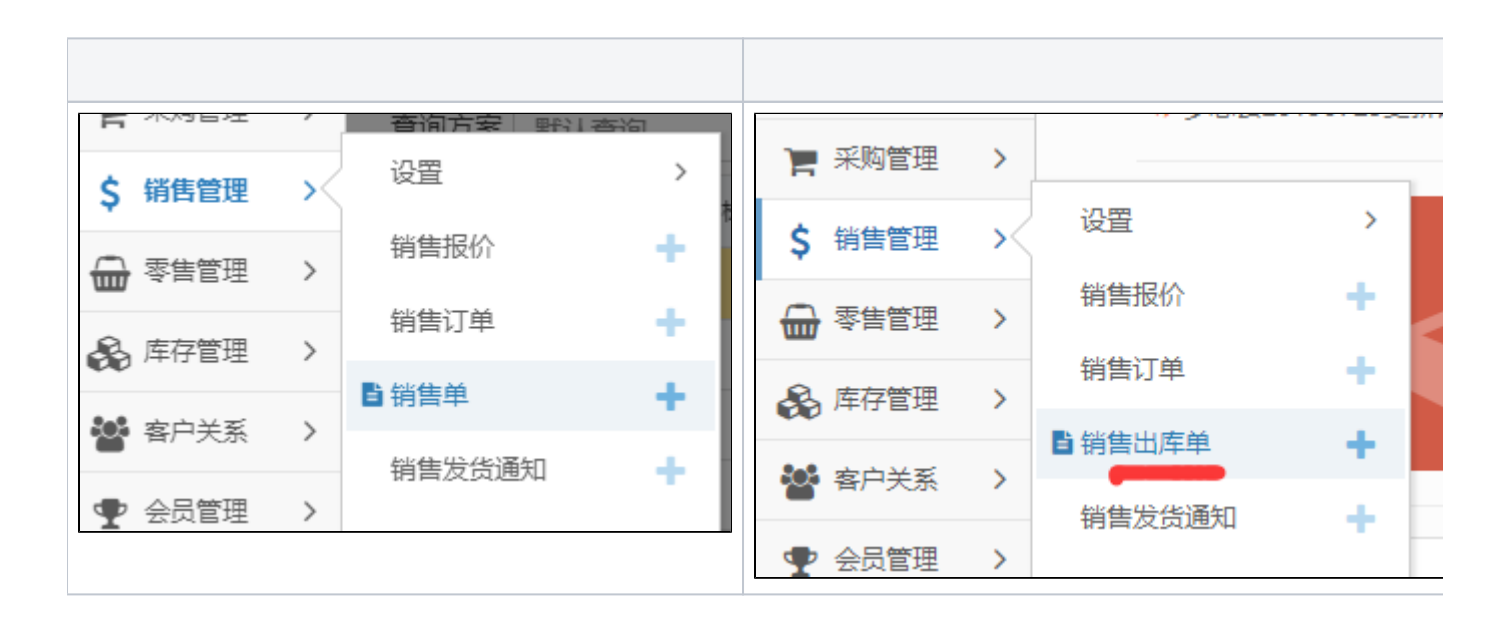

## $1^\mathrm{a.s.}$

 $\mathbf 2$ 

 $\mathsf 3$ 

## 2050100

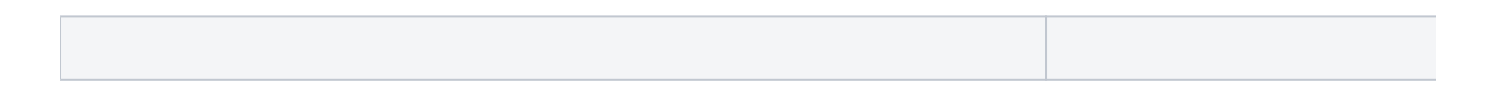

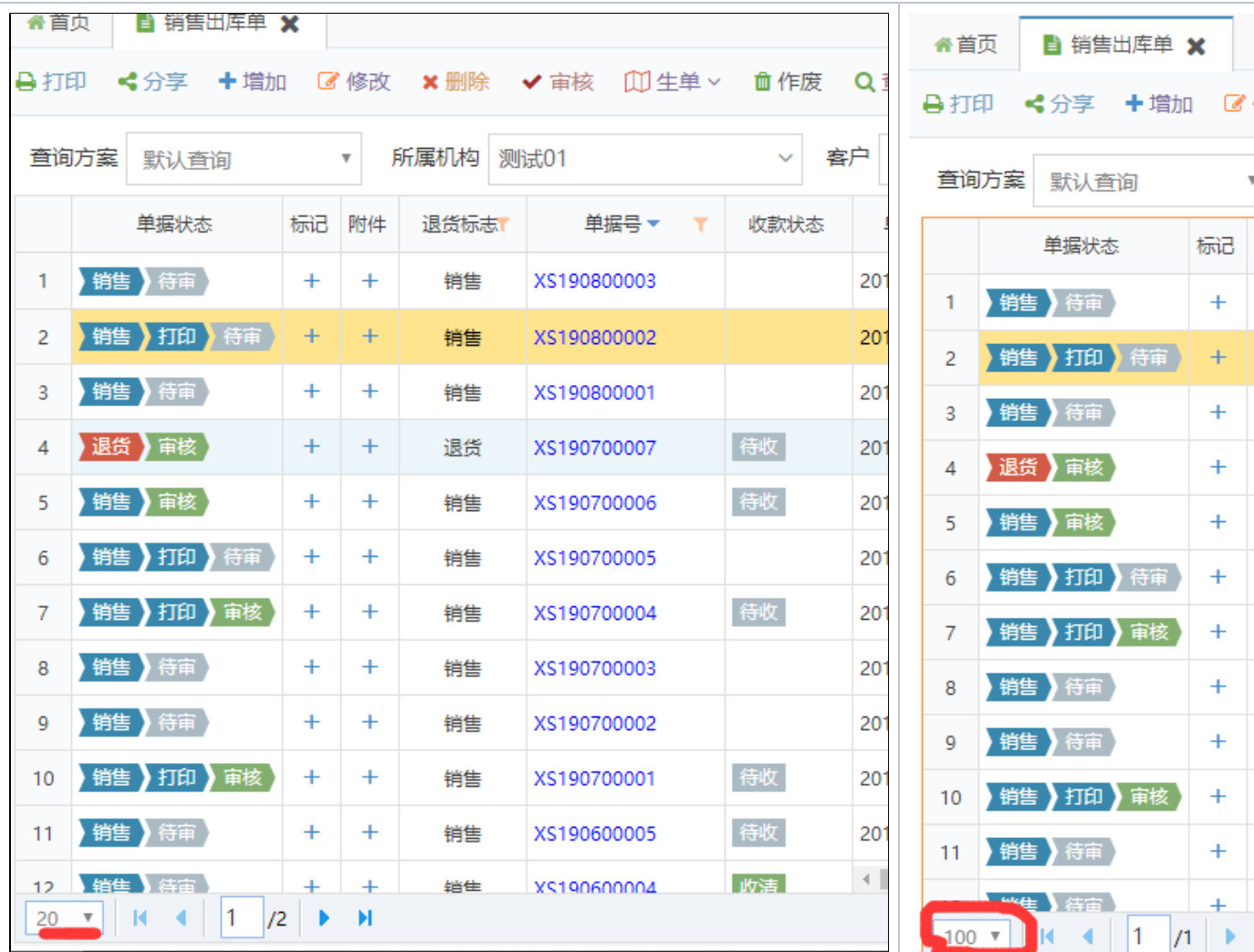

2

 $3<sup>ω</sup>$ 

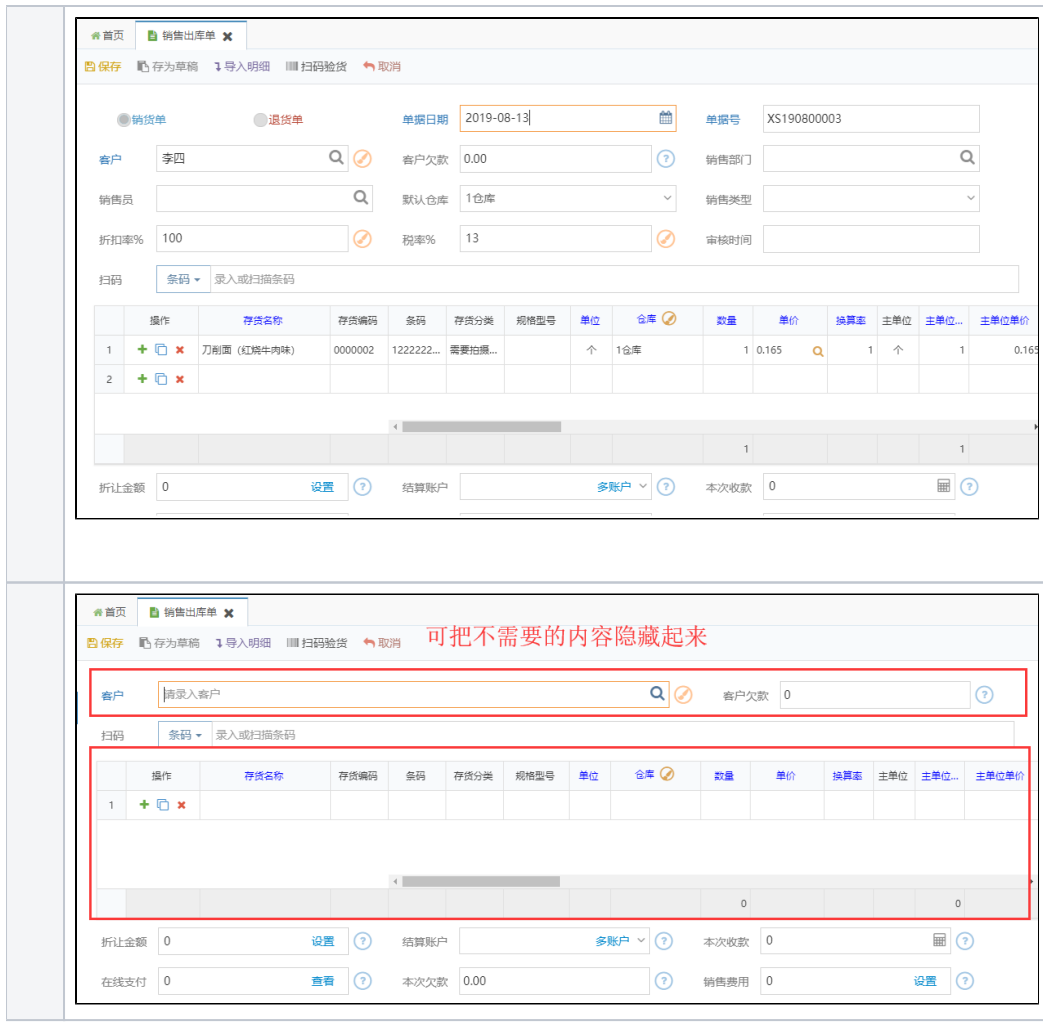

2

3

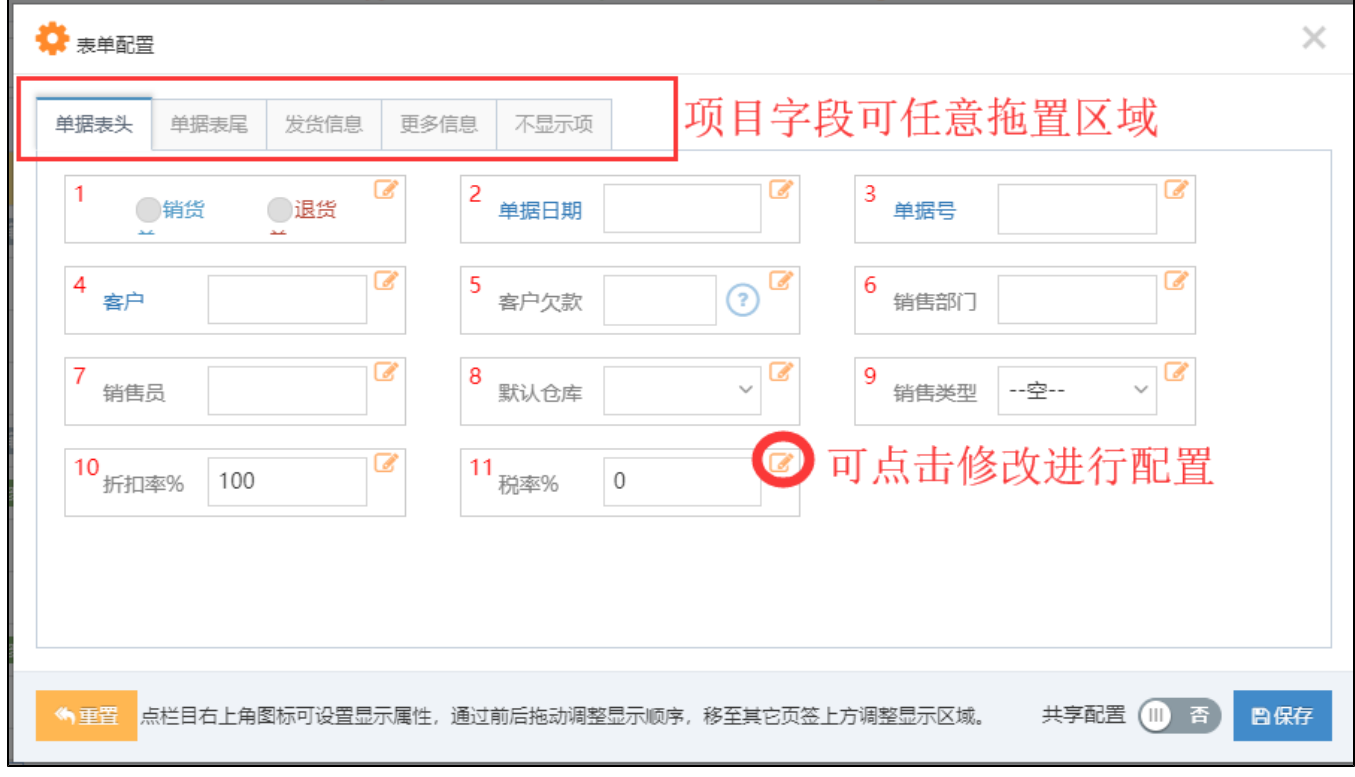

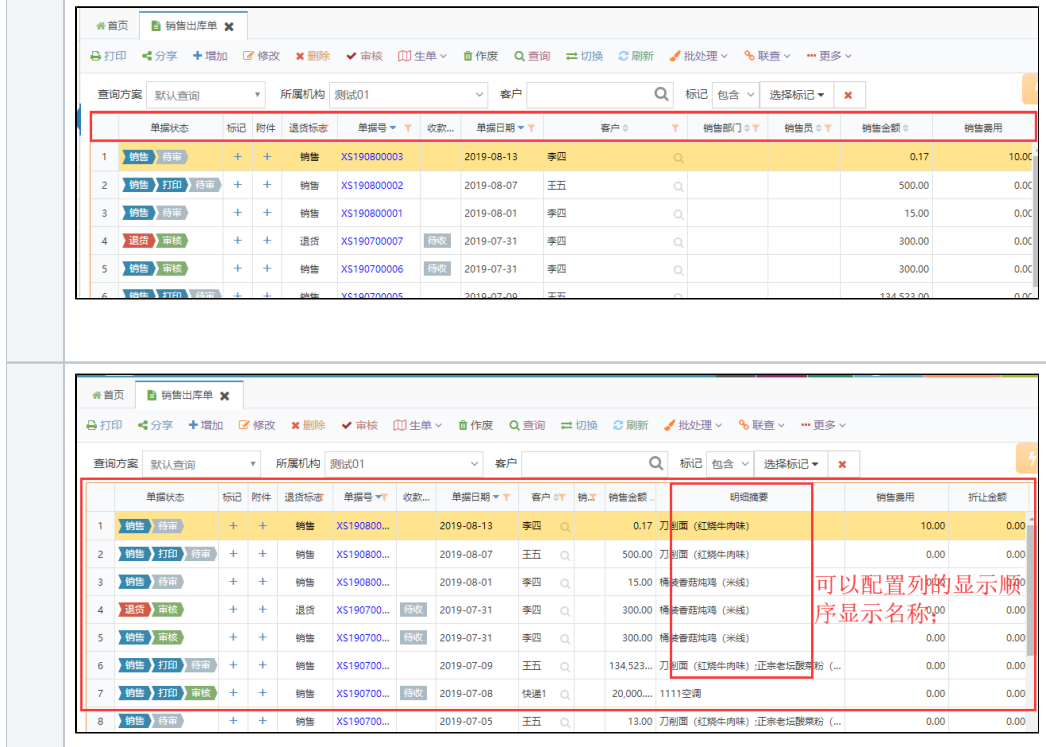

2

 $3<sup>www</sup>$ 

4""""""""""""APP

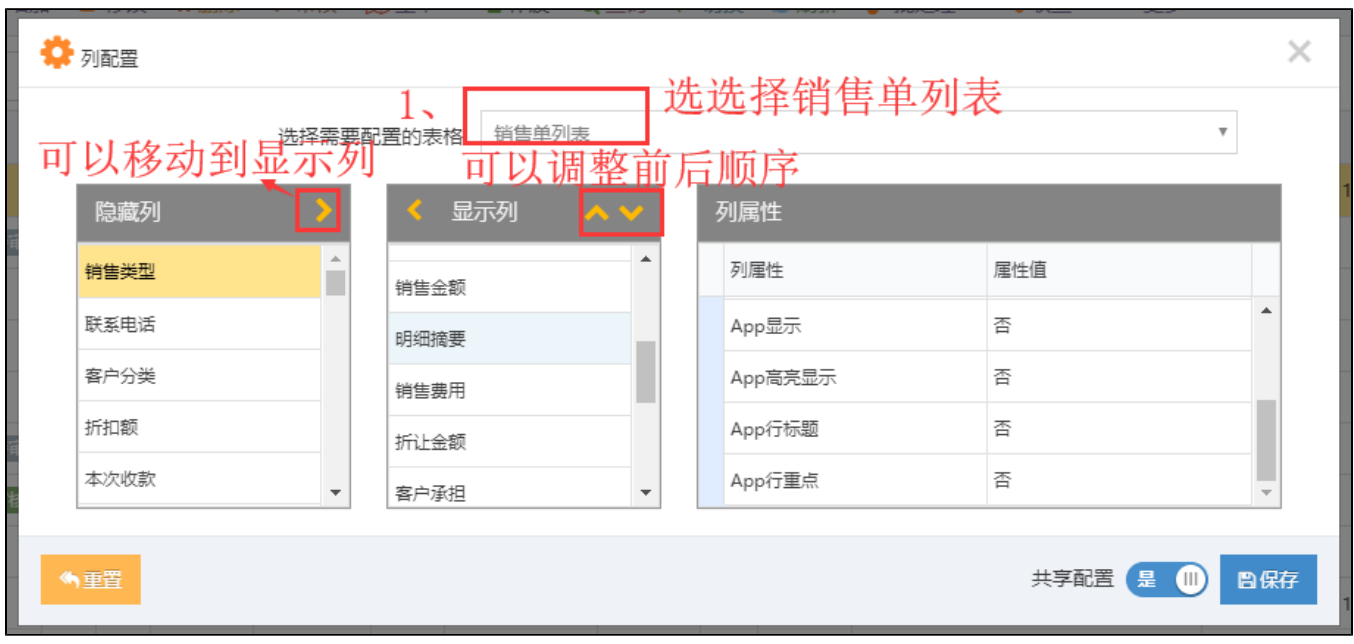

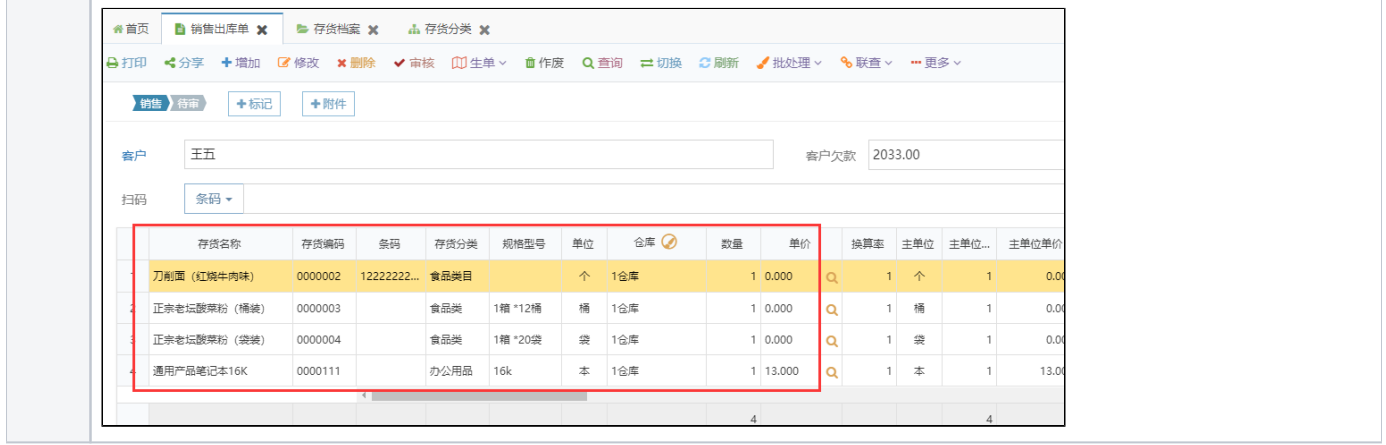

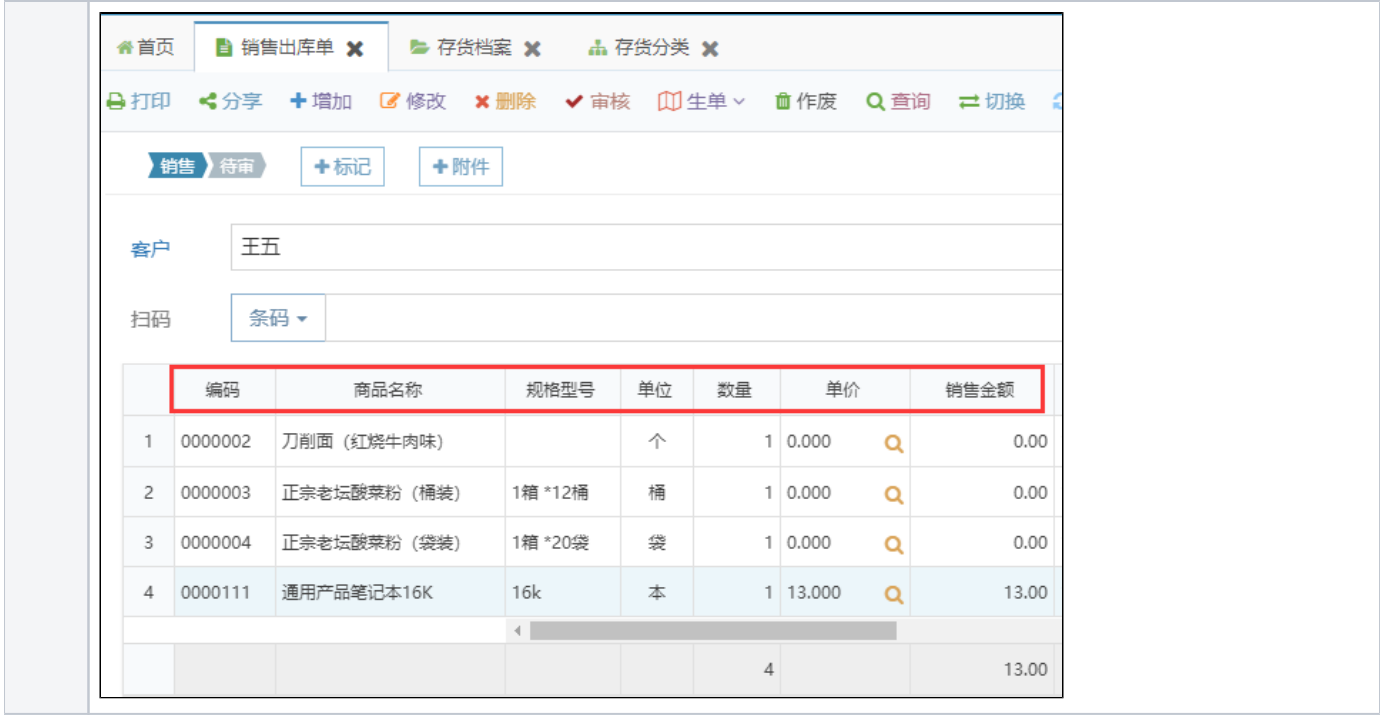

2

 $3<sup>mm</sup>$ "

 $4^{\rm mmonons}$  APP

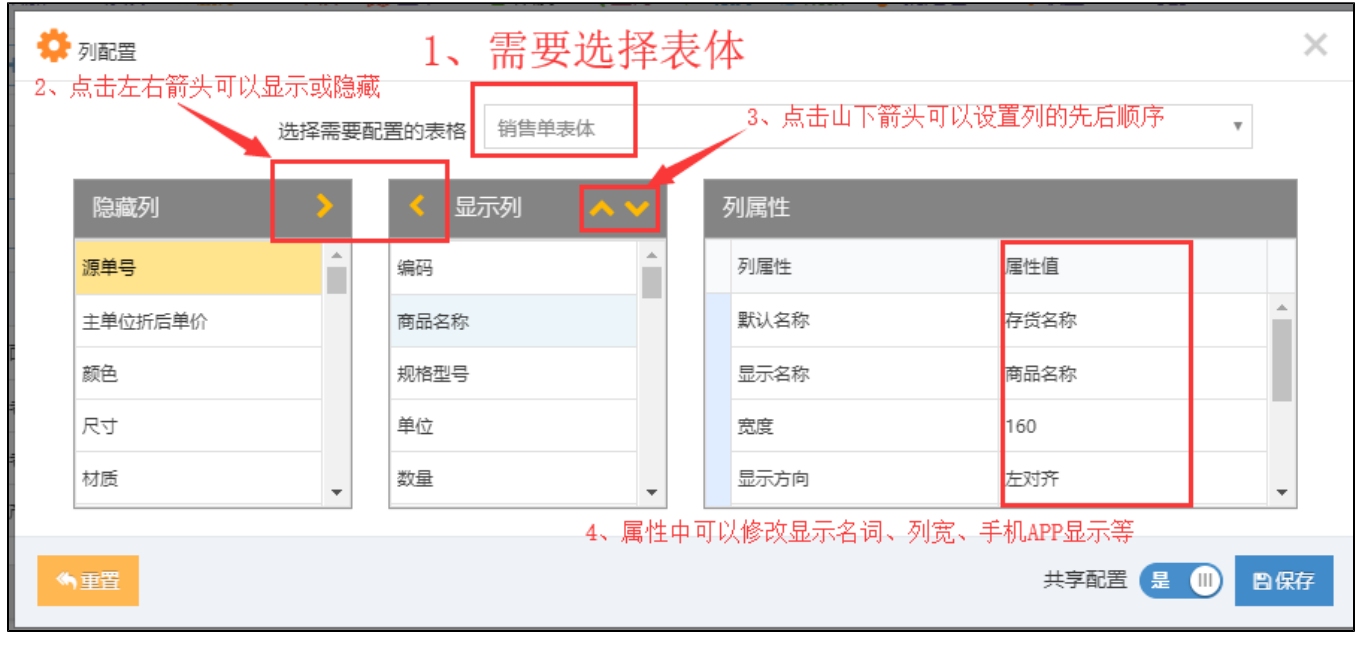

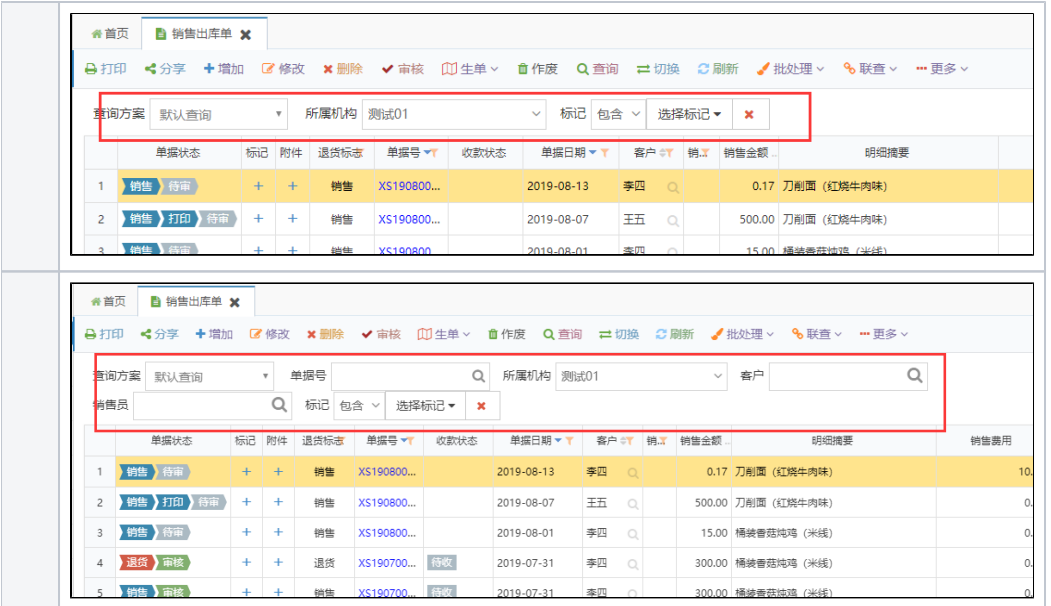

2

3

 $4<sup>www</sup>$ "

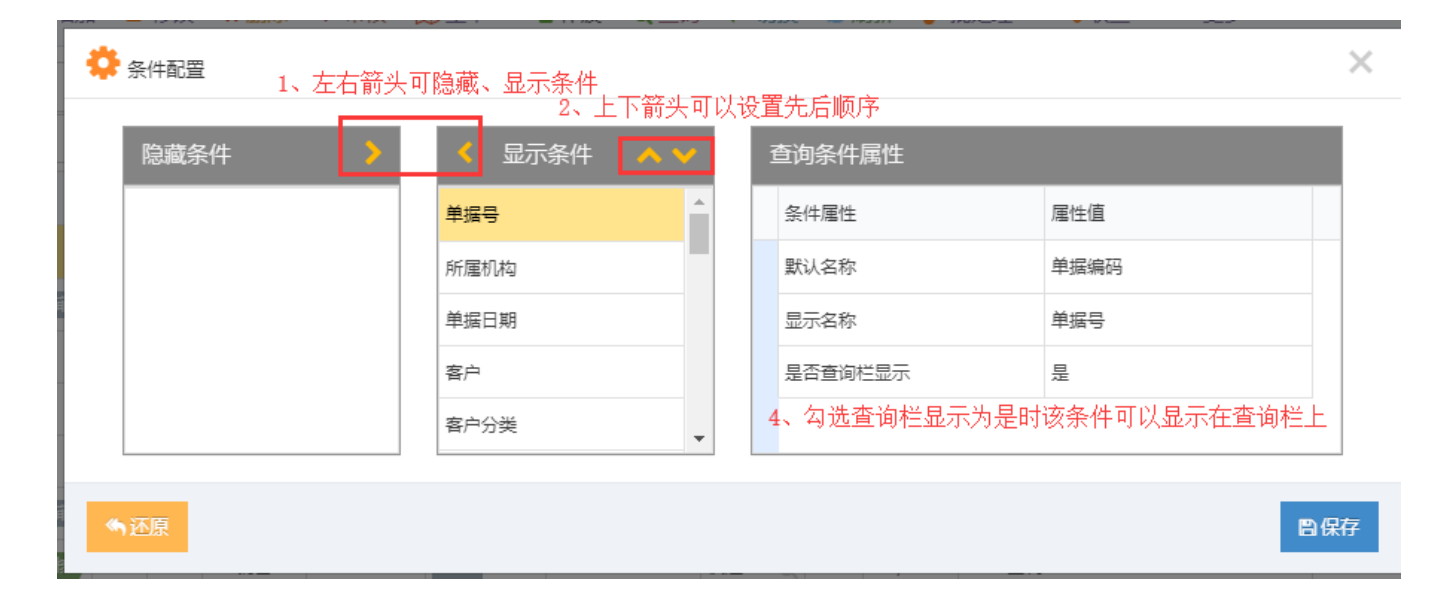